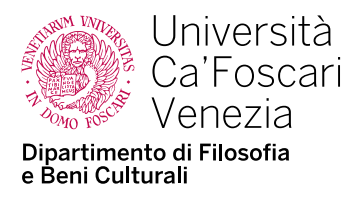

# **Corso di Laurea Magistrale in** *Lavoro, Cittadinanza Sociale, Interculturalità*

## **Linee guida per la formattazione e la bibliografia della tesi**

**Veste grafica:** per il frontespizio utilizzare il template fornito da Ca' Foscari a questo link: <https://www.unive.it/pag/8751/>

**Margini:** superiore 3, 5 cm; inferiore 3, 5 cm; destro 3 cm; sinistro 3 cm.

**Carattere:** Times New Roman

**Dimensione del carattere**: 12 per il testo. Per i titoli come nell'esempio che segue:

**1. Titolo del capitolo** corpo 14, **grassetto**, 5 linee vuote dopo il titolo

**1.1. Titolo del paragrafo** corpo 12 **grassetto**, 2 linee vuote prima del titolo e nessuna dopo

*1.1.1. Sottotitolo* corpo 12 *corsivo*, 1 linea vuota prima del titolo e nessuna dopo

**Interlinea:** 1, 5 per tutto il testo. In Word: Formato>Paragrafo>Interlinea: 1,5 righe

**Allineamento**: Il corpo del testo deve essere giustificato. In Word: Formato>Paragrafo>Generale: Allineamento: Giustificato.

**Linee vuote:** Non lasciare linee vuote all'interno dei paragrafi, se non 1 riga prima e dopo tabelle o citazioni in blocco.

**Rientri:** rientro di 0,5 cm all'inizio di ogni paragrafo (o sottoparagrafo), ad eccezione di quelli immediatamente sotto i titoli, i sottotitoli e le tabelle (che non hanno rientro). In Word: Formato>Paragrafo>Rientri: speciale: prima riga: rientra di 0,5.

**Spaziatura fra paragrafi:** assicurarsi che lo spazio prima e dopo i paragrafi sia impostato a 0. In Word Formato>Paragrafo>Spaziatura: prima: 0, dopo: 0.

**Titoli dei paragrafi**: i titoli dei paragrafi e sottoparagrafi vanno numerati, allineati a sinistra (senza rientro) e sono nella forma di cui sopra. Anche **Introduzione e Conclusioni** sono considerati titoli, per cui devono essere numerati e seguono le stesse regole.

**Numerazione pagine:** inserire la numerazione delle pagine, in basso a destra, a partire dalla pagina in cui si trova l'Indice. In Word: Inserisci>Numeri di pagina.

**Separazione fra capitoli:** iniziare ogni capitolo su una nuova pagina. Per far ciò, utilizzare la funzione di Word Inserisci>Interruzione>Interruzione di pagina.

**Note**: numerazione progressiva a piè di pagina, corpo 10, interlinea singola, giustificato, nessun rientro.

**Tabelle, figure e illustrazioni:** quando il testo è accompagnato da tabelle, queste ultime devono essere complete, collocate con esattezza, possibilmente richiamate nel testo, titolate e numerate progressivamente. In caso di figure/illustrazioni devono essere in alta definizione e provviste di fonte, accertandosi di non violare eventuali diritti di copyright. La dicitura o la descrizione di una tabella, schema o immagine deve essere di dimensione 10, con interlinea singola subito sotto la figura. Tabelle, immagini o schemi devono essere distanziati di una riga vuota dal testo sopra e sotto. L'intestazione della tabella è in corsivo, sempre dimensione 10.

**Uso delle virgolette:** per le citazioni nel testo vanno utilizzate le inglesi (cioè "e"). Quando le virgolette sono all'interno della citazione: si useranno normalmente le virgolette inglesi all'inizio e alla fine, mentre si adotteranno quelle singole ('i') dentro la citazione stessa.

**Virgolette singole:** si usano le virgolette 'singole' quando si vuole contrassegnare una parola come linguaggio oggetto (per es.: la parola 'gatto' ha cinque lettere), oppure per le strizzate d'occhio, i modi di dire, per suggerire un significato peculiare (per es.: non si comportava proprio 'bene').

**Uso del corsivo:** i corsivi si limitano ai termini stranieri, inclusi quelli latini, salvo quelli entrati ormai nell'uso comune (esempio: élite, leader, partner, welfare etc.). Usare il corsivo anche per parole che si vogliono evidenziare, per le intestazioni delle tabelle e per i titoli delle opere citati nel testo. Si può usare il corsivo anche per dare enfasi ed evidenziare singole parole ed espressioni.

**Uso delle maiuscole:** in generale le maiuscole vanno evitate tutte le volte che è possibile. Vanno evitate le maiuscole quando si tratta di nome comune o ad esso assimilabile, avendo caratteristiche di generalità (esempio: sindaco, giudice, polizia, presidente, ministro, senatore, etc.). In maiuscolo vanno riportati i secoli e le epoche storiche: es. il Novecento, il Medioevo etc. Per i decenni si usa il minuscolo: anni sessanta e non anni Sessanta.

**Nomi e sigle:** La prima volta che si nomina un autore o autrice, usare il nome proprio che può essere omesso successivamente. Mai citare il cognome col nome puntato, tranne che nell'elenco della bibliografia in fondo. Le sigle e nomi per esteso di associazioni, istituzioni etc., anche quando si tratti di istituzioni straniere, vanno in tondo sia nel testo sia nelle note (esempio: Cgil; École des hautes études en sciences sociales).

**Date:** in generale le date vanno riportate per esteso, senza maiuscole né virgole (esempio: "convegno tenuto a Parigi il 22-23 febbraio 2010"). Nel caso che si usi la forma abbreviata per l'anno, impiegate l'apice "la generazione del '68". Per i decenni, è preferibile "anni sessanta" piuttosto che "anni '60".

**Citazioni:** le citazioni da altri testi o da interviste vanno riportate fra virgolette inglesi (" ") e accompagnate dal riferimento bibliografico. All'interno della citazione, al posto di un eventuale brano omesso vanno inseriti tre puntini tra parentesi quadre [...]. Ugualmente tra parentesi quadre vanno eventuali inserimenti fatti da chi scrive [che].

**Citazioni 'in blocco':** Se la citazione è superiore alle tre righe è necessario creare un paragrafo distaccato dal testo con una riga vuota sopra e sotto la citazione e occorre ridurne la dimensione del carattere in corpo 11, con rientro 1 cm a destra e 1 cm a sinistra, rispetto al testo. In questo caso è possibile omettere le virgolette a inizio e fine citazione. Alla fine della citazione si deve inserire una parentesi con, a seconda del caso, il riferimento bibliografico (si veda sotto) o il riferimento all'intervista realizzata (Pseudonimo, data intervista, luogo).

**Riferimenti bibliografici nel testo:** deve essere utilizzato lo stile APA per i riferimenti bibliografici, ovvero richiami nel testo e nelle note con bibliografia finale.

I riferimenti bibliografici vanno inseriti nel testo riportando il solo cognome dell'autore seguito (senza virgola di separazione) dall'anno di pubblicazione ed eventualmente (dopo una virgola di separazione) dalle pagine cui ci si riferisce l'indicazione. Esempio: (Butler 1991) o (Connel 1995, 42-47); come suggerisce Butler (1991).

Le pagine vanno indicate nel modo seguente: "275-277" e non "275-77".

Fra la virgola dopo l'anno di pubblicazione e l'indicazione delle pagine deve essere inserito uno spazio: "1982, 121" e non "1982,121".

Se gli/le autori/trici sono due, riportare entrambi i nomi separandoli con una "e" (non con la virgola ne' con la &). Se sono più di due, riportare solo il primo, seguito da "et al.".

Quando più lavori dello/a stesso/a autore/trice sono pubblicati nello stesso anno, è necessario contrassegnarli progressivamente con le lettere a, b, c, etc.

**Elenco riferimenti bibliografici alla fine dell'elaborato:** i riferimenti bibliografici vanno elencati in ordine alfabetico per quanto riguarda gli/le autori/trici e in ordine cronologico per le opere di ogni autore/trice dal più recente al più datato (utilizzando i suffissi a, b, c etc., se ci sono più opere nello stesso anno).

I lavori di più autori/trici devono essere riportati con i nomi di tutti/e gli/le autori/trici (per tutti/e nella forma di cognome e iniziale del nome) separati da virgole ad eccezione dell'ultimo separato da una "e" (pertanto se sono due saranno separati da una "e").

Il riferimento va scritto in un unico paragrafo (senza a capo), formattato con la prima linea sporgente 0, 5 cm.

### **ESEMPI**:

### *1. Volume non tradotto*

Ciccone, S. (2009), *Essere maschi. Tra potere e libertà*, Torino, Rosenber & Sellier. Frosh, S., A. Phoenix e R. Pattman (2002), *Young Masculinities. Understanding Boys in Contemporary Society*, Basingstoke, Palgrave.

### *2. Volume tradotto*

Geertz, C. (1973), *The Interpretation of Culture*; trad. it. *Interpretazione di culture*, Bologna, Il Mulino, 1998.

### *3. Curatela*

La curatela va sempre indicata con "a cura di", oppure, se scrivete in inglese, "ed." o "eds." (se sono più curatori/trici).

Costa, P., D. Zolo e E. Santoro, E. (a cura di) (2003), *Lo stato di diritto: storia, teoria, critica*, Milano, Feltrinelli.

McBride Stetson, D. and A.G. Mazur (eds.) (1995), *Comparative State Feminism*, Thousand Oaks, Sage.

#### *4. Contributo a un volume collettaneo*

Della Porta, D. (2003), "The Women's Movement, the Left and the State: Continuities and Changes in the Italian Case", in Banaszak, L.A., Beckwith, K. and Rucht, D. (eds.), *Women's Movements facing the Reconfigured State*, Cambridge, Cambridge University Press, pp. 48-68.

#### *5. Articoli*

West, C. e D.H. Zimmerman (1987), Doing Gender, in *Gender and Society*, vol. 1, n. 2, pp. 125-151.

- Rodotà, S. (2005), Persona, libertà, tecnologia. Note per una discussione, in *Diritto e questioni pubbliche*, n. 5, pp. 25-29 - http://www.dirittoequestionipubbliche.org
- Kimmel, M. (2012), Men and Women's Studies: Promise, Pitfalls, and Possibilities, in *About Gender*, n. 1, pp. 1-14 - <https://riviste.unige.it/aboutgender>

Vengono considerati alla stregua di articoli anche le voci di enciclopedie, gli atti dei convegni e così via. In tondo tra virgolette inglesi vanno in genere tutte le pubblicazioni periodiche (compresi quotidiani, annali etc.).

#### *6. Articoli e report on-line*

- Betti, L. (2011), *Violenza sulle donne: un problema globale*, in "ilmanifesto.it", 10 ottobre, http://www.ilmanifesto.it/attualita/notizie/mricN/5509/ (consultato il 14 Novembre 2011).
- Marchetti, Sabrina e Letizia Palumbo (2022), "10 Years after the Directive 2011/36/EU. Lights and Shadows in Addressing the Vulnerability of Trafficked and Exploited Migrants". *Population and Policy, Brief n. 33* Febr. 2022, Max Planck Society, Berlin. Disponibile al link: [https://population](https://population-europe.eu/files/documents/pb33_vulner_human-trafficking_final.pdf)[europe.eu/files/documents/pb33\\_vulner\\_human-trafficking\\_final.pdf](https://population-europe.eu/files/documents/pb33_vulner_human-trafficking_final.pdf) (consultato il 7 Novembre 2023).

Nel caso un sito venga citato in nota è comunque sempre richiesto l'intero indirizzo web, (comprensivo di eventuale http://) e la data di consultazione.